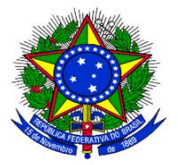

Poder Judiciário Conselho Nacional de Justiça

## **ANEXO I DA RESOLUÇÃO Nº 553, DE 11 DE ABRIL DE 2024.**

### **CONFERE NOVA REDAÇÃO AO ANEXO IV DA RESOLUÇÃO CNJ Nº 219/2016**

#### **Critério Recomendado de Produtividade para Definição da Lotação Paradigma das unidades judiciárias de primeiro e segundo graus**

Recomenda-se ao tribunal que a lotação paradigma corresponda ao quantitativo de servidores e/ou servidoras obtido pelo resultado da divisão entre a distribuição média de processos (casos novos) do último triênio pelo quartil de melhor desempenho (terceiro quartil) ou a mediana (segundo quartil) do Índice de Produtividade de Servidores (IPS), aferido dentro das unidades judiciárias semelhantes. Alternativamente, o tribunal pode considerar apenas a demanda processual, ponderada por nível de complexidade processual, ou, ainda, outro critério objetivo a ser definido pelo órgão.

#### **IV.1) Definição da medida estatística "Quartil"**

Medida estatística que divide o conjunto ordenado de dados em 4 (quatro) partes iguais, em que cada parte representa 25% (vinte e cinco por cento).

Em suma, 3(três) medidas podem ser extraídas, segundo o conceito de quartil. São elas: *i) Terceiro quartil* (Q3): é o valor que separa os 25% maiores valores dos 75% menores, no conjunto ordenado. Também denominado como *quartil de melhor desempenho*, quando aplicado ao IPS;

*ii) Segundo Quartil* ou *Mediana* (Q<sub>2</sub>): é o valor que separa o conjunto ordenado em duas partes iguais, sendo 50% dos maiores valores e 50% dos menores;

*iii) Primeiro quartil* (Q<sub>1</sub>): é o valor que separa os 25% menores valores dos 75% maiores, no conjunto ordenado.

#### **IV.2) Fórmula de Cálculo da Lotação Paradigma pelo critério do IPS**

A lotação paradigma poderá ser calculada segundo a formulação abaixo, utilizando-se o terceiro quartil:

$$
Formula\ LP = \frac{\overline{CN_{Tri\hat{e}nio}}}{Q_3(IPS)}
$$

Onde,

$$
\overline{\text{CN}_{\text{Tri}\hat{e}nio}} = \left(\frac{\text{CN}_{\text{AnoBase}} + \text{CN}_{\text{AnoBase}-1} + \text{CN}_{\text{AnoBase}-2}}{3}\right)
$$

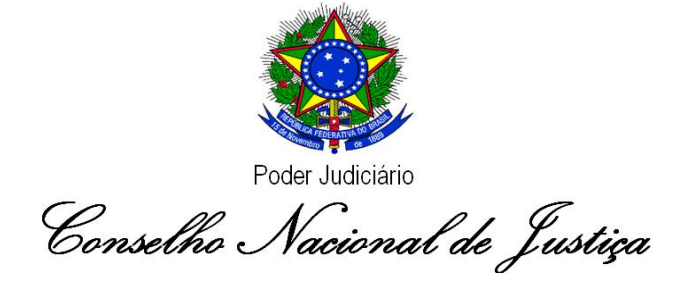

- é a média no último triênio de casos novos da unidade judiciária;
	- **CN – Casos Novos:** indica o total de casos novos da unidade judiciária durante o ano-base, aferido conforme anexos da Resolução CNJ 76/2009, somando-se os processos de conhecimento e de execução.
	- **Q3(IPS):** é o terceiro quartil (quartil de melhor desempenho) do IPS das unidades judiciárias semelhantes, calculado obedecendo as seguintes etapas:
		- *(a)Identificação do cluster*: definição das unidades judiciárias semelhantes e agrupamento delas.
		- *(b) Apuração do IPS*: cálculo do índice de produtividade dos servidores e servidoras, aplicado à unidade judiciária, conforme metodologia descrita no Anexo I da Resolução CNJ nº 219/2016.
		- *(c)Quartil*: cálculo, no *cluster*, do terceiro quartil do IPS. Quando a soma da lotação paradigma das unidades judiciárias de um determinado grau de jurisdição se mostrar significativamente inferior à lotação existente, considerando, inclusive, os servidores e/ou servidoras decorrentes da aplicação do art. 3°, o tribunal poderá substituir na fórmula da *LP* a medida "Terceiro Quartil – O<sub>3</sub>" pela de "Segundo Quartil –  $Q_2$ " (ou mediana). Nessa hipótese, a fórmula da lotação paradigma ficará igual a:

$$
Formula LP = \frac{\overline{CN_{Tri\hat{e}nio}}}{Q_2(IPS)}
$$

#### **IV.1) Fórmula de Cálculo da Lotação Paradigma pelo critério de complexidade por peso no agrupamento das unidades semelhantes**

Alternativamente ao cálculo do IPS, o tribunal poderá adotar metodologia de pesos por complexidade da matéria ou outras características do grupo de unidades semelhantes a que se refere o art. 5º da Resolução CNJ nº 219/2016. A metodologia consiste na atribuição de pesos que podem variar de acordo com a matéria, localização ou outro método objetivo que possa quantificar o nível de complexidade de cada grupo de unidades.

Dessa forma, a lotação paradigma irá considerar apenas o número de casos novos ponderado em relação ao total de servidores ou servidoras ativos de cada grupo de unidades.

a) Primeiramente passa-se ao cálculo da proporção da média de casos

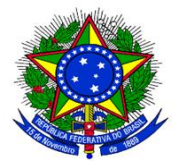

Poder Judiciário

Conselho Nacional de Justiça

novos do triênio em cada uma das unidades judiciárias, pertencentes a cada um dos (K) grupos de unidades semelhantes, sem considerar o peso de complexidade do agrupamento, levando-se em consideração o total de casos novos do grupo:

Soma de casos novos do triênio em cada grupo de unidades:

$$
CN_{Grupok} = \sum_{i=1}^{n_k} \overline{CN}_{Trienio_{ik}}
$$

Proporção de casos novos em cada unidade judiciária, comparativamente ao total de casos novos do mesmo grupo:

$$
Pik = \frac{\overline{CN}_{Trienio_{ik}}}{\overline{CN_{GrupoK}}}
$$

b) Fator multiplicador de cada grupo de unidades, considerando a complexidade atribuída ao grupo de unidades semelhantes e o total de casos novos:

$$
Factor_{Grupok} = \frac{CN_{Grupok} \times PesoComplexidade_k}{\sum_{k=1}^{K} \sum_{i=1}^{n_k} \overline{CN}_{Trienio_{ik}} * PesoComplexidade_k}
$$

Onde PesoComplexidade<sub>k</sub> é o peso atribuído para cada grupo de unidade semelhante, que deve se basear em critérios objetivos e justificados.

c) Por fim, a Lotação paradigma da unidade (i) pertencente ao unidades semelhantes (k) será calculada pela seguinte equação:

$$
LP_{ik} = Pik \times Factor_{Grunok} \times Sajud
$$

Onde  $Pik$  e  $Factor_{Grupok}$  são calculados conforme fórmula estabelecida acima e SaJud é o número de servidores ou servidoras da área de apoio direto à atividade judicante estabelecido confirme Anexo III da Resolução CNJ nº 219/2016.

#### **IV.1) Fórmula de Cálculo da Lotação Paradigma pelo critério de complexidade por peso processual**

Alternativamente ao cálculo do IPS, o tribunal poderá adotar metodologia de pesos por complexidade processual. A metodologia consiste na atribuição de pesos que podem variar de acordo com a classe ou assunto do processo ou outro método objetivo que possa quantificar o nível de complexidade de cada processo judicial.

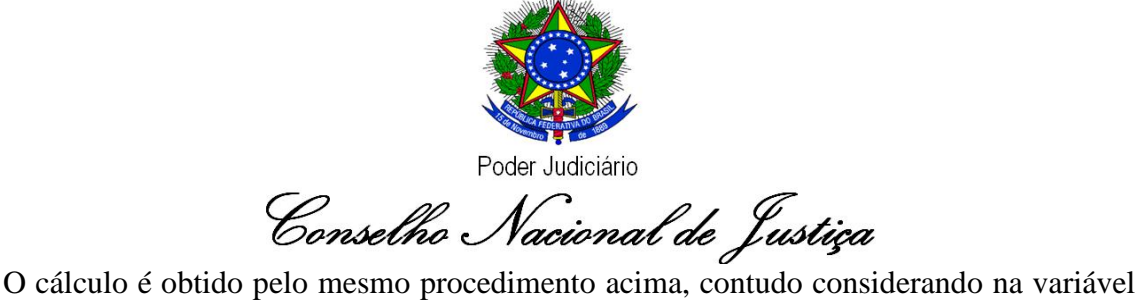

de casos novos os pesos atribuídos a cada processo judicial, de acordo com metodologia e critérios objetivos que se baseiam nos meta dados do processo judicial e que possam ser calculados a partir da Base Nacional de Dados do Poder Judiciário – DataJud, instituído pela Resolução CNJ nº 331/2020.

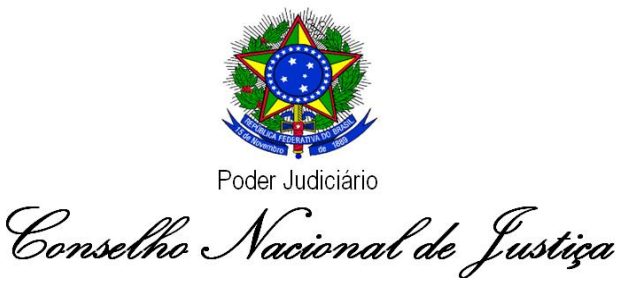

# **ANEXO II DA RESOLUÇÃO Nº 553, DE 11 DE ABRIL DE 2024.**

### **CONFERE NOVA REDAÇÃO AO ANEXO VI DA RESOLUÇÃO CNJ N. 219/2016**

**Metodologia para distribuição dos cargos em comissão e funções de confiança entre as unidades judiciárias de primeiro e de segundo graus (art. 12)**

A alocação dos cargos em comissão e das funções de confiança das áreas de apoio direto à atividade judicante de primeiro e de segundo graus devem obedecer às seguintes relações:

#### **Fórmulas:**

Proporção para o primeiro grau:

Proporção para o segundo grau:

 $\text{Prop}_{1^{\circ}} = \frac{\overline{\text{CNI}^{\circ}}_{\text{Triànio}}}{\overline{\text{CNI}^{\circ}}_{\text{Triània}} + \overline{\text{CNI}^{\circ}}_{\text{Triània}}}$ 

 $\text{Prop}_{2^*} = \frac{\overline{\text{C}N2^{\circ}}_{\text{Tri\^o}}}{\overline{\text{C}N1^{\circ}}_{\text{Tri\^o}} + \overline{\text{C}N2^{\circ}}_{\text{Tri\^o}}}.$ 

Aplicando-se os percentuais obtidos na formulação acima, à soma dos valores integrais (100%) das funções e cargos comissionados, tem-se:

#### **Totais dos valores integrais dos Cargos e das Funções de confiança (em R\$)** d۹

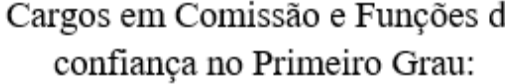

Cargos em Comissão e Funções de confiança no Segundo Grau:

$$
VFcCc_{12} = Prop_{12} \times (VFc + VCc) \quad VFcCc_{22} = Prop_{22} \times (VFc + VCc)
$$

Onde,

- **VFc – Valores das Funções de confiança em atividade Judicante:** soma dos valores integrais (100%) das funções de confiança de servidores e/ou servidoras das áreas de apoio direto à atividade judicante durante o ano-base.
- **VCc – Valores dos Cargos em Comissão em atividade Judicante:** soma dos valores integrais (100%) dos cargos em comissão de servidores e/ou servidoras das áreas de apoio direto à atividade judicante durante o ano-base.
- **CN1º – Casos Novos de 1º grau:** indica o total de casos novos da primeira instância durante o ano-base, aferido com base nos anexos da Resolução CNJ nº 76/2009,

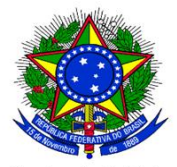

Poder Judiciário Sonselho Nacional de Justiça<br>somando-se o 1º grau, e, quando aplicável ao ramo de justiça, os juizados

especiais e as turmas recursais. Considera-se a soma dos processos de conhecimento e de execução.

**CN2º – Casos Novos de 2º grau:** indica o total de casos novos de 2º grau durante o ano-base, aferido com base nos anexos da Resolução CNJ nº 76/2009.

 $\text{CNT$\texttt{{\small\texttt{Tri}}}\xspace_{\small\textrm{Tri}\hat{e}nio}=\left(\frac{\text{CN1$\texttt{2}}\xspace_{\small\textrm{AnoBase}}\,+\,\text{CN1$\texttt{2}}\xspace_{\small\textrm{AnoBase}}\, -1\,+\,\text{CN1$\texttt{2}}\xspace_{\small\textrm{AnoBase}}\, -2}{3}\right)}$ 

é a média de casos novos de primeiro grau no último triênio;

$$
\text{C}\text{N}\text{Z}\textsuperscript{g}_{\text{Triénio}} = \Big(\frac{\text{CN}\text{2}\textsuperscript{g}_{\text{AnoBase}} + \text{CN}\text{2}\textsuperscript{g}_{\text{AnoBase}} - 1 + \text{CN}\text{2}\textsuperscript{g}_{\text{AnoBase}} - 2}{3}\Big)
$$

é a média de casos novos de segundo grau no último triênio.